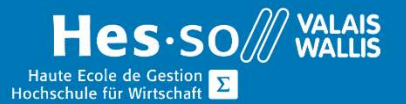

# **Formation continue informatique**

## Excel - Tableaux croisés dynamiques

### Préambule

Ce cours vous permettra d'apprendre à construire des tableaux croisés dynamiques afin de mieux pouvoir analyser vos données.

### **Objectifs**

Permettre aux participants d'acquérir les connaissances nécessaires pour la création de tableaux croisés dynamiques.

### Programme

- Notion de tableau croisé dynamique
- Conditions pour l'élaboration d'un tableau croisé dynamique
- Création d'un tableau croisé dynamique
- Liste ou base de données Microsoft Excel
- Source de données externes
- Plage de feuilles de calcul avec étiquette
- Autre tableau ou graphique croisé dynamique
- Données
- Colonne Ligne Page
- Placer les champs
- Voir les données
- Filtrer les champs
- Les options de la barre d'outils
- Options d'un tableau croisé dynamique
- Option mise en forme du rapport
- Option graphique croisée dynamique
- Option actualisation des données
- Afficher et masquer les détails
- Modification d'un tableau croisé dynamique
- Ajouter un champ à la zone des données
- Paramètre des champs

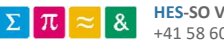

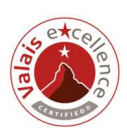

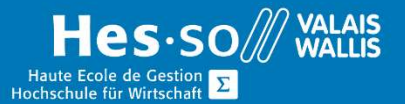

# **Formation continue informatique**

- Changer le nom d'une cellule
- Ajouter des données au tableau croisé dynamique
- Barre d'outils Tableau croisé dynamique
- Option assistant tableau croisé dynamique
- Grouper les valeurs
- Comptage d'éléments (fonctions)
- Création de graphiques à partir d'un tableau croisé dynamique

#### Durée

½ journée à raison d'une fois par semaine.

#### Titre obtenu

Une attestation vous sera remise en fin de formation

#### Lieu

Les cours sont donnés dans nos salles de classe de Bellevue ou de TechnoPôle, à Sierre.

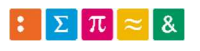

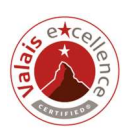